# SSUCF

#### INSTRUCTIONAL TECHNOLOGY FOR EDUCATORS

Richard Hartshorne, Ph.D. Associate Professor, Educational Technology Skype: rhartsho49er E‐mail: richard.hartshorne@ucf.edu Phone: 407.823.1861

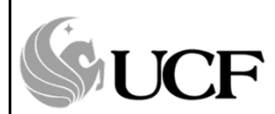

http://rhartshorne.com/fall‐ 2013/irex‐tea/

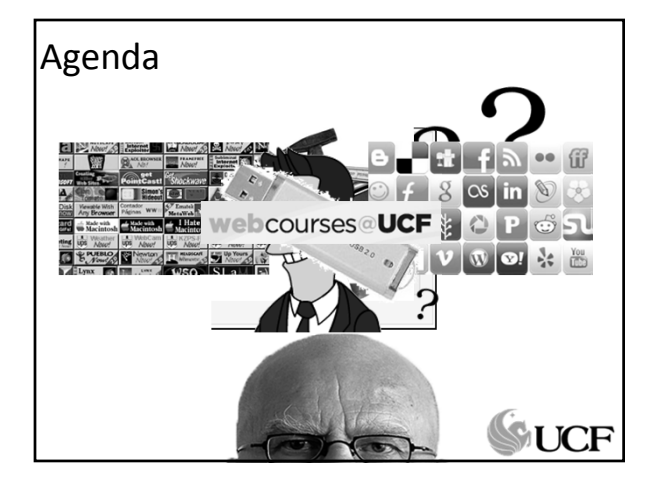

#### Introductions

- Name?
- Where are you from?
- Grade level/subject area focus?
- What technology looks like in your school?
- What technology use looks like in your classroom?
- What you would like to get out of the educational technology sessions?

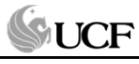

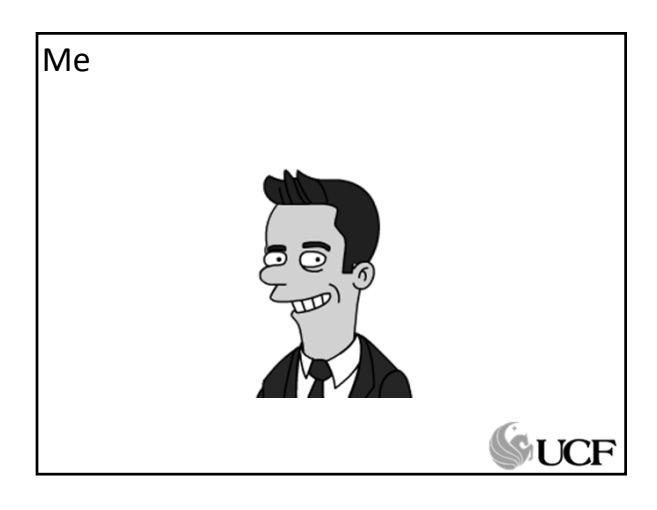

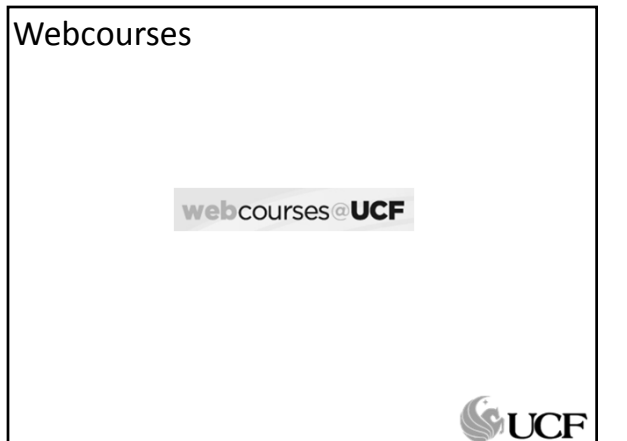

#### Webcourses: Getting Access

- http://teach.ucf.edu/forms/guest/
- Guest Information
- Access Information
	- Reason: **IREX TEA Grant Project Course**
	- Course Section: **Project TEAM Course Fall 2013**
	- Level of Access: **Student**
	- Date Guest Access May Be Removed: **12/10/2013**

#### Webcourses: Getting Access, cont.

- UCF Sponsor Information
	- Name:
	- College:
	- Dept.:
	- E‐mail:
	- Office Phone Number:
	- EmpID (PID without letter):

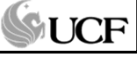

GUCF

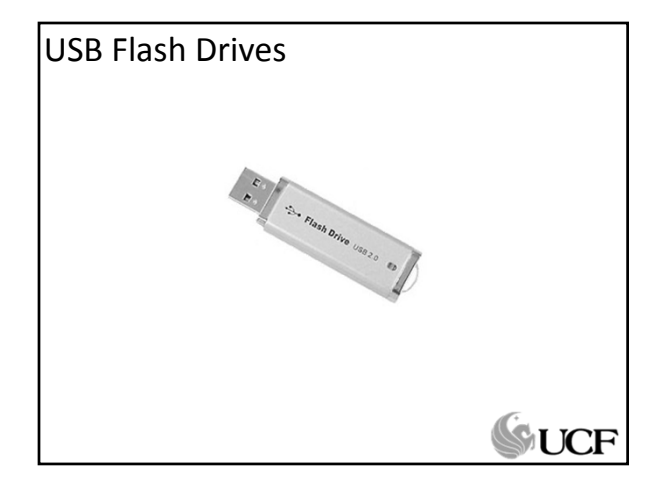

#### What will we explore later?

#### Web 1.0 and Web 2.0 tools for:

- Teacher Productivity
- Tools for Instruction
- Student Productivity

#### Web 1.0 and Web 2.0 tools for:

- Authoring and Creativity
- Information Access
- Collaboration, Communication, & Social Learning
- Organization/Accumulation of Resources
- Publication/Voice/Sharing – Immerson
	-

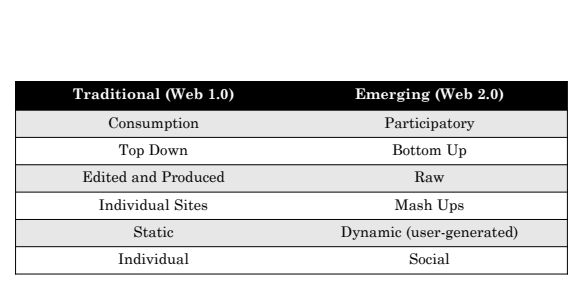

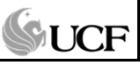

**SUCF** 

## Today, though....

Social Bookmarks Online Storage Tools Collaboration/Sharing Tools

For

While you are here When you return to your classrooms.

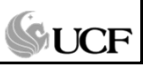

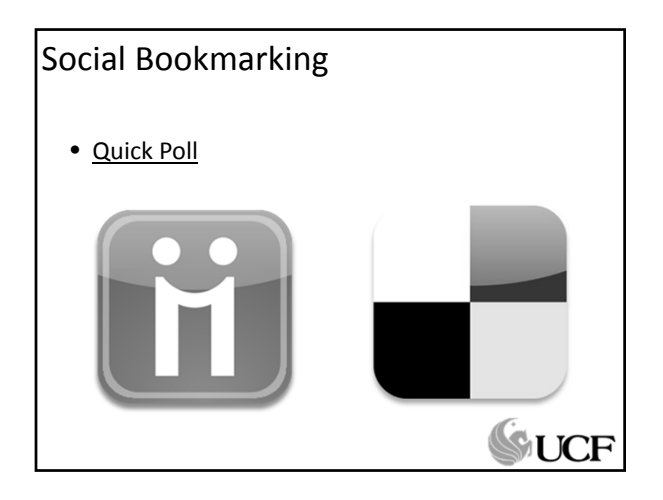

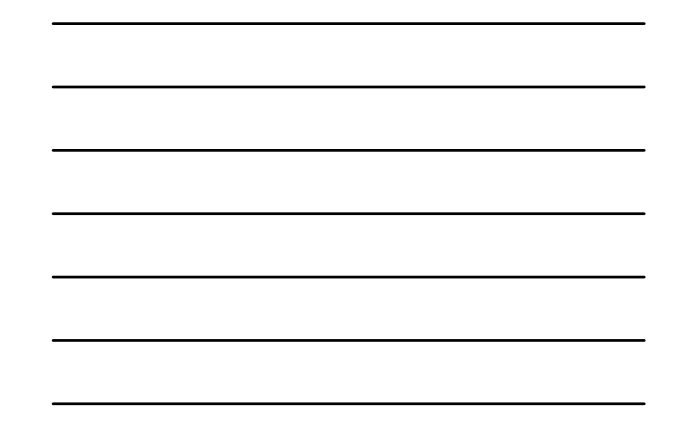

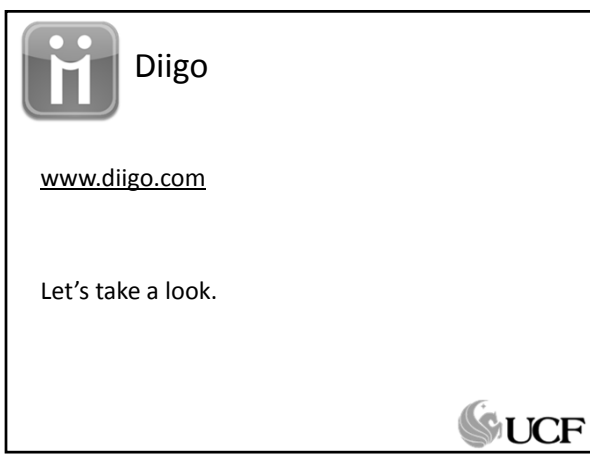

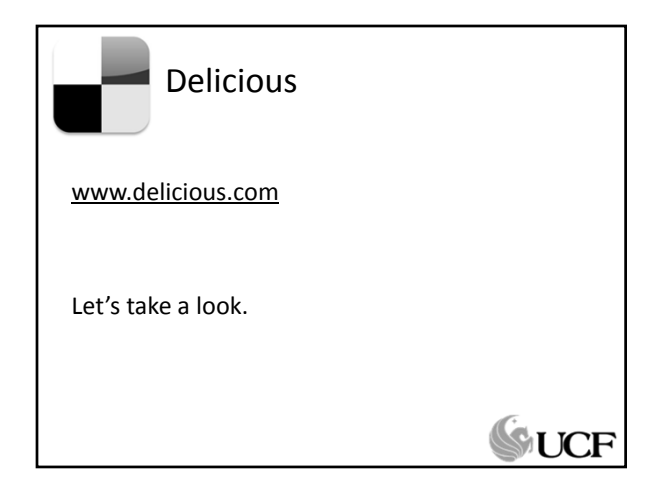

What are some ways that so could be used in the classro or science) Text 142194 and your Submit message to 37607 messac **SSUCF** 

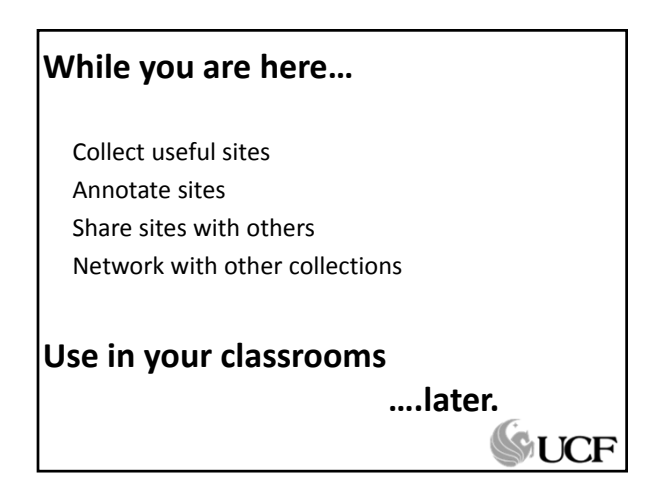

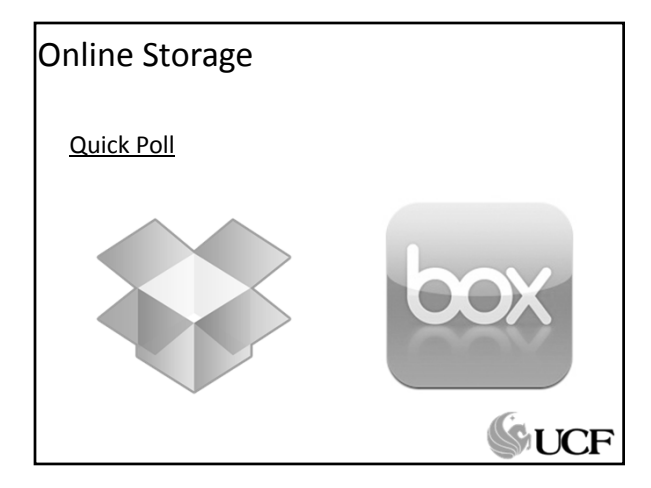

## Dropbox

#### dropbox.com

2 GB+ of free storage (any file type) Organizational Tools Sharing files privately or publicly Desktop/Mobile Access

## GUCF

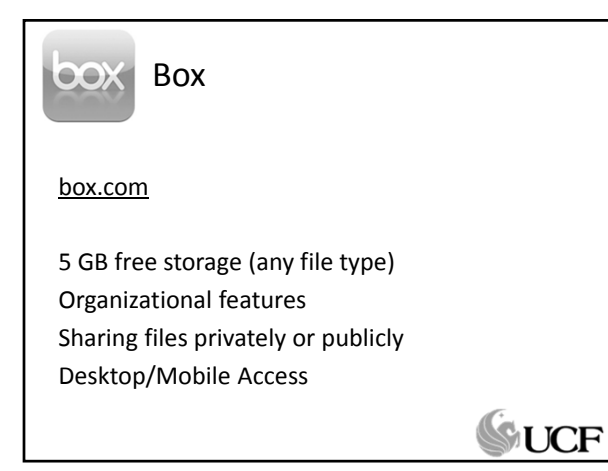

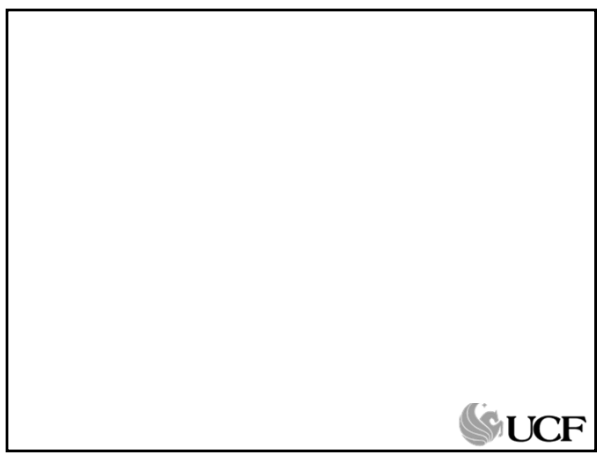

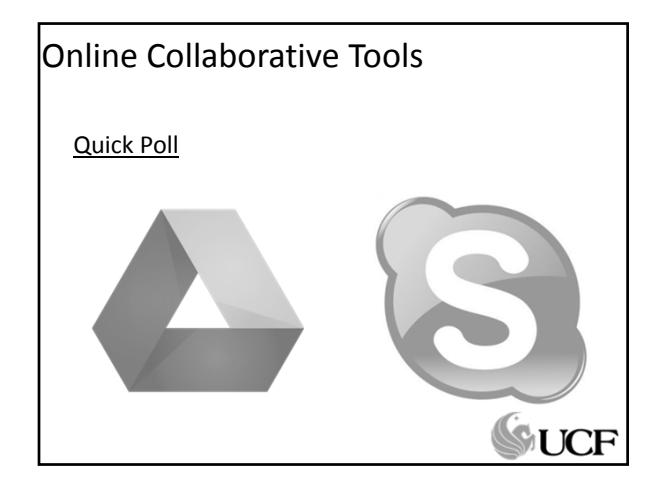

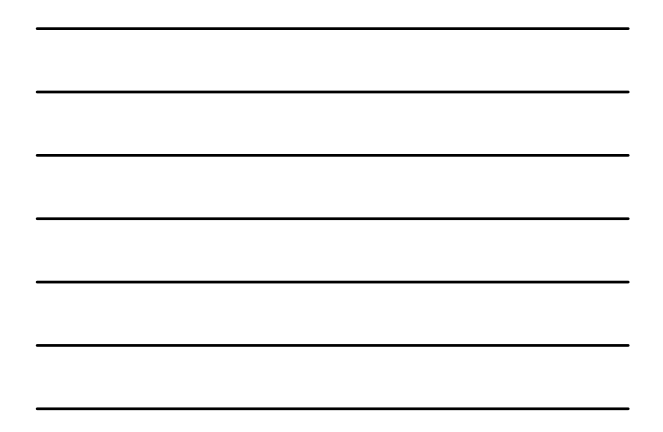

Google Drive

drive.google.com

Create docs, spreadsheets, presentations, etc. Organize content Share/Collaborate on content privately or publicly Export to desktop publishing software (Office)

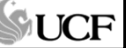

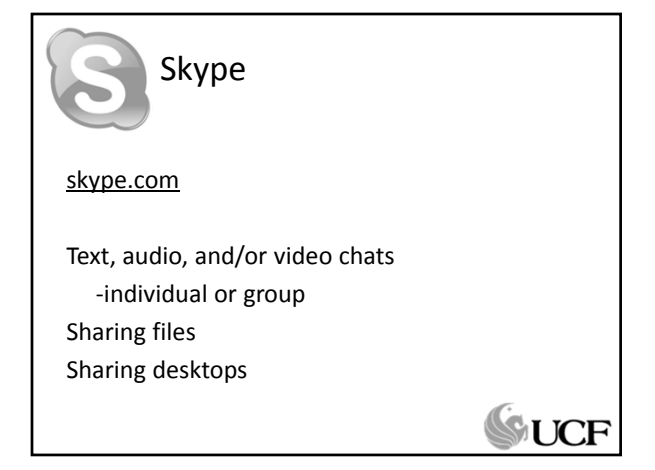

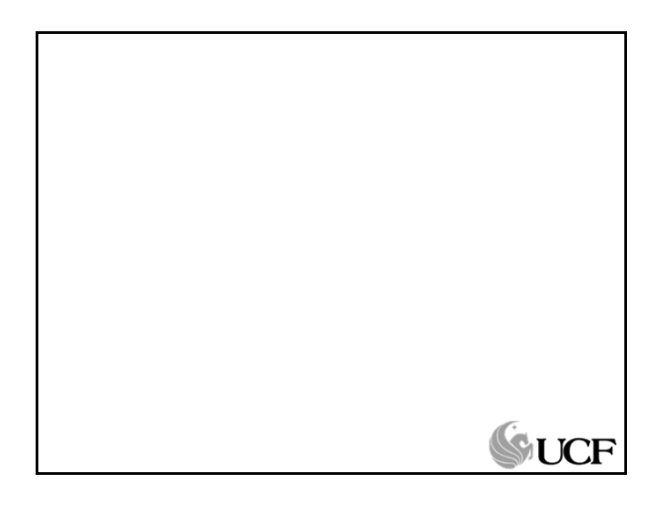

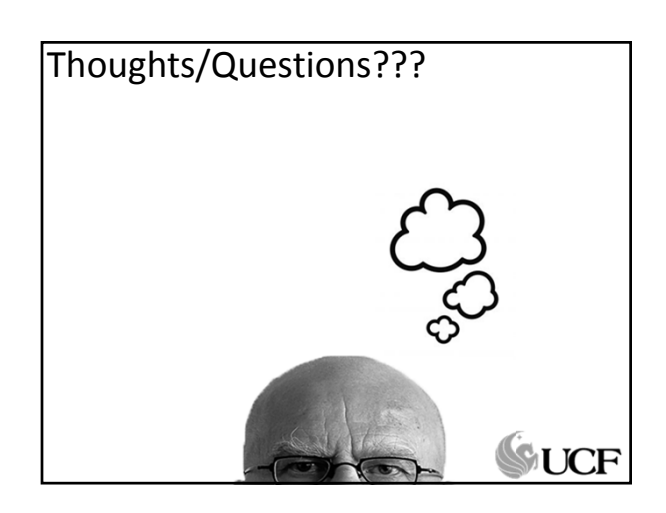

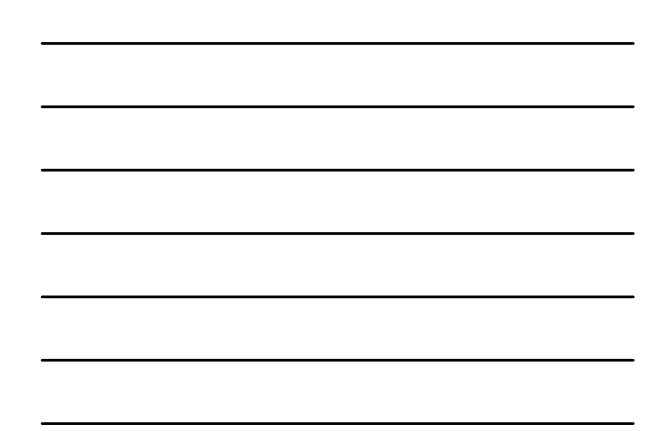

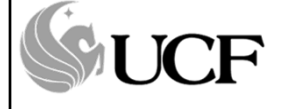

http://rhartshorne.com/fall‐ 2013/irex‐tea/

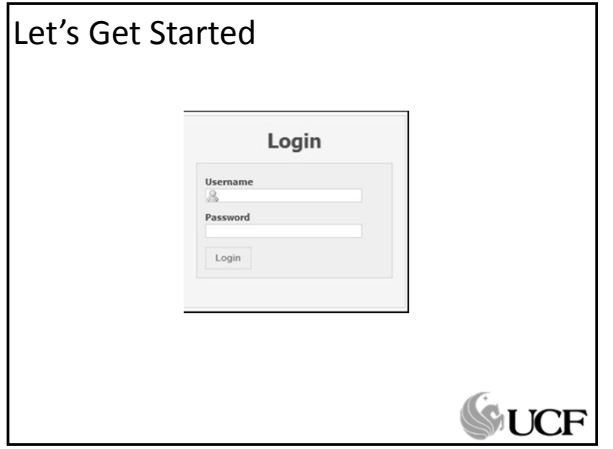

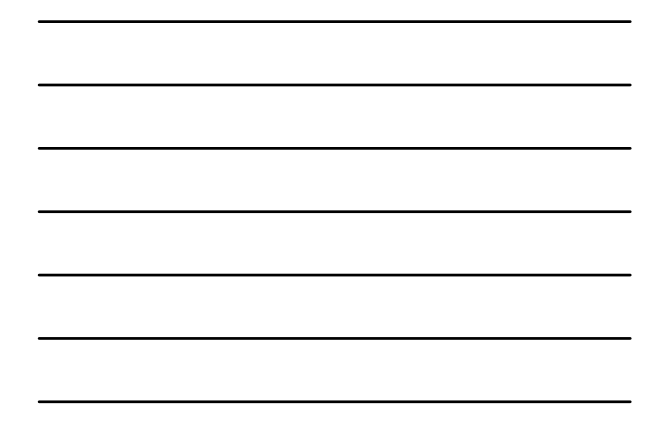

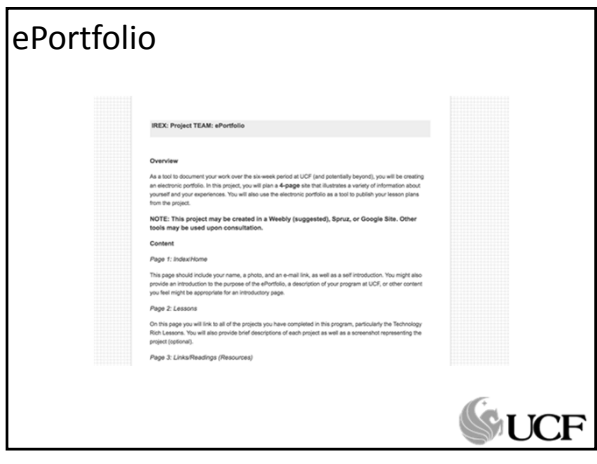

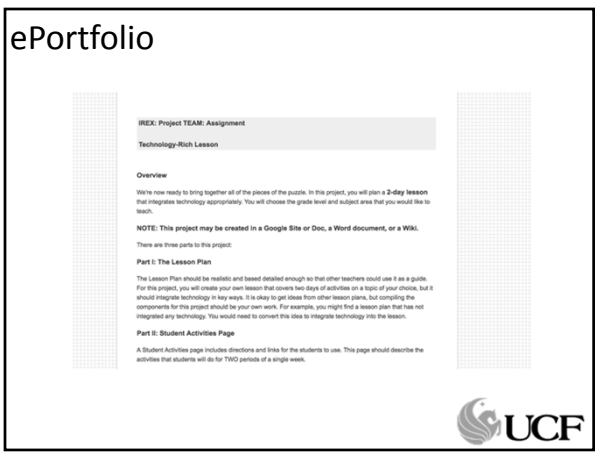

### Web Design Issues

- **C**ontrast
- **R**epetition
- **A**lignment
- **P**roximity

# **SUCF**

## Some design tips

- Avoid "cartoon-y" clip art
- Avoid Comic Sans font
- Avoid mixing serif and sans serif fonts
- Have all external links open in new windows. Internal links should open in the same window.
- Limit colors
- K-I-S-S
- Consider your audience
- All pages should have the same look and feel.

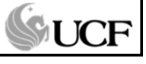

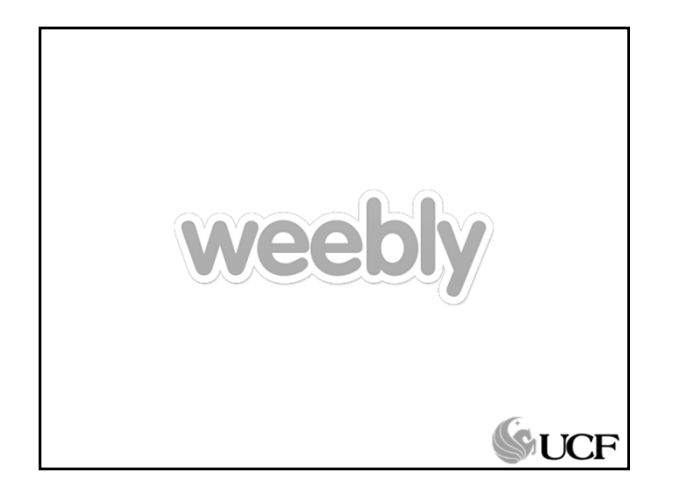